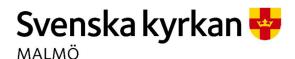

# Kyrkorådets arbetsutskotts protokoll 2023-10-09

Plats: S:t Nicolaigården, Fiskehamnsgatan 3, Malmö

Tid: 13.00-16.35

#### Ledamöter

Per Håkansson, ordförande, närvarande Helén Persson, vice ordförande, närvarande Gunilla Hallonsten, kyrkoherde, närvarande

# Övriga närvarande

Bengt Persson, begravningsombud, §§ 195 - 220

### Tjänstemän

Henrik Nilsson, ekonomichef, närvarande §§ 216 - 217 Nils Urban Råwall, projektledare Lena Winbladh, fastighetschef, §§ 204 - 209 Michael Tuvesson, arbetsmiljösamordnare, §§ 213 - 214 Åsa Rönngard, HR-strateg, §§ 219 - 220 Erika Kvist, kyrkogårdschef, §§ 210 - 212 Anna Krahner, hållbarhetsstrateg, § 215 Torgny Werger, konsult, sekreterare

Underskrifter §§ 195 – 223

Digitalt; se sista sidan

Meddelande om att protokollet justerats 2023-10- och finns anslaget på pastoratets anslagstavla, betygar på tjänstens vägnar

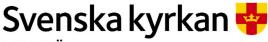

# Kyrkorådets arbetsutskotts protokoll 2023-10-09

## § 195 Sammanträdets öppnande

Ordföranden öppnar sammanträdet.

## § 196 Val av justeringsperson

Till att jämte ordföranden justera dagens protokoll utses Helén Persson. Justering sker digitalt tisdagen den 10 oktober.

### § 197 Godkännande av dagordning

Dagordningen godkänns med viss justering av ordningen på ärendena.

#### § 198 Arbetsutskottets protokoll 2023-09-05

Läggs till handlingarna.

# § 199 Kyrkorådets protokoll 2023-09-18

Läggs till handlingarna.

# § 200 Delegationsprotokoll

Läggs till handlingarna.

# § 201 Kyrkoherden informerar

Läggs till handlingarna.

### § 202 Meddelanden från stiftet

Domkapitlet har förklarat Bengt Karlgren behörig för tjänst som vik. biträdande församlingsherde i Fosie församling, samt uttalat att Karlgren kan tillsättas på tjänsten.

Stiftsstyrelsen har – sedan Christoffer Rääf avgått som ledamot i kyrkofullmäktige - beslutat utse Jo Halldin till ny ledamot och Alice Karjalainen till ny ersättare.

#### Arbetsutskottets förslag

Kyrkorådet lägger informationen till handlingarna.

#### § 203 Domkapitlets beslut om kontraktsprostvisitationen

Domkapitlet har meddelat beslut angående anmärkningar och förbättringsmöjligheter efter kontraktsprostvisitationen. Avvikelserna ska vara åtgärdade senast den 30 september 2024.

#### Arbetsutskottets förslag

Kyrkorådet uppdrar åt Liz Carlander och Nils-Urban Råwall att ta fram en handlingsplan för åtgärder till kyrkorådets arbetsutskotts sammanträde den 20 november för att sedan komma upp på kyrkorådets sammanträde den 4 december 2023.

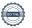

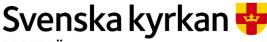

# Kyrkorådets arbetsutskotts protokoll 2023-10-09

# § 204 Fastighetsberedningens protokoll 2023-08-29 och 2023-09-19 Lena Winbladh informerar.

#### Arbetsutskottets förslag

Kyrkorådet läger informationen till handlingarna.

#### § 205 Utredning om lägenheter

Kyrkofullmäktige beslutade på sammanträdet den 11 maj 2023 att återremittera ärendet till kyrkorådet för fördjupning av underlaget med komplettering av redovisningarna, kalkylerna samt siffrorna. Kyrkoherden har gett en intern arbetsgrupp uppdraget att ta fram ett nytt underlag, där KPMG bistår med sin kompetens.

#### Arbetsutskottets förslag

Kyrkorådet beslutar

<u>att</u> ha ett informationsmöte i anslutning till kyrkofullmäktiges sammanträde den 7 november, och

att det underlag som tas fram med hjälp av KPMG ska användas vid informationsmötet.

#### § 206 Ny kyrka och lägenheter vid Gottorps torg

Vid kyrkofullmäktiges sammanträde våren 2021 beslutades att teckna ett Letter of Intent med Skanska rörande byggande av kyrka och bostäder vid Gottorps torg. Detta avtal går ut med oktober månads utgång 2023 och behöver förnyas. Samtidigt bör kyrkorådet börja utreda förutsättningar – ekonomiskt och på annat sätt – för denna etablering.

Eftersom Letter of Intent går ut före sammanträdet med kyrkofullmäktige bör kyrkorådet förlänga avtalet under förutsättning av kyrkofullmäktiges godkännande.

#### Arbetsutskottets förslag

Kyrkorådet beslutar förlänga Letter of Intent med Skanska till den 30 juni 2024, under förutsättning av kyrkofullmäktiges godkännande.

# Kyrkorådet föreslår kyrkofullmäktige besluta

<u>att</u> godkänna förlängningen av Letter of Intent med Skanska till den 30 juni 2024, samt <u>att</u> uppdra åt kyrkorådet att utreda förutsättningarna - ekonomiskt och på annat sätt - för etableringen vid Gottorps torg.

#### § 207 Ansökan om KAE hos stiftet och om tillstånd hos Länsstyrelsen Lena Winbladh föredrar ärendet.

Framförhållningen för projekt för kulturskyddade byggnader innebär att för arbeten som ska utföras under 2025 behöver ansökan om tillstånd hos Länsstyrelsen och om KAE hos Lunds stift göras redan nu.

S:t Johannes fasader etapp III – Tillstånd från Länsstyrelsen finns – Ansökan om KAE Bunkeflo, stormsäkring av torn - Tillstånd från Länsstyrelsen behövs – Ansökan om KAE Husie invändig målning - Tillstånd från Länsstyrelsen behövs – Ansökan om KAE S:t Andreas fasad, tak och uppvärmning - Tillstånd från Länsstyrelsen behövs – Ansökan om KAE

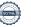

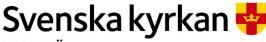

# Kyrkorådets arbetsutskotts protokoll 2023-10-09

#### Arbetsutskottets förslag

Kyrkorådet beslutar

<u>att</u> ansöka om KAE hos Lunds stift för S:t Johannes fasader etapp III, Bunkeflo stormsäkring torn, Husie invändig målning och S:t Andreas fasad, tak och uppvärmning, samt <u>att</u> ansöka om tillstånd hos Länsstyrelsen Bunkeflo stormsäkring torn, Husie invändig målning och S:t Andreas fasad, tak och uppvärmning.

# § 208 Ankarjärn i V Klagstorps kyrka

Lena Winbladh föredrar ärendet.

I förslaget till budget för 2024 finns medel avsatta för förstärkning/byte av ankarjärn på tre av våra medeltida kyrktorn. Fastighetsenheten vill använda perioden då V Klagstorps kyrka är vinterstängd för att utföra arbetet med ankarjärn på den kyrkan.

Fastighetsenheten föreslår att arbetet får starta så snart kyrkofullmäktige antagit 2024 års budget.

# Arbetsutskottets förslag

Kyrkorådet beslutar att arbetet med byte av ankarjärn på V Klagstorps kyrka kan påbörjas när kyrkofullmäktige antagit budgeten för 2024.

# § 209 Kallelse till Hyresnämnden avseende ersättningslokaler och hyresnivå för Stadsmissionen i Mariakyrkan

Lena Winbladh föredrar ärendet.

Kyrkorådet beslöt hösten 2022 att säga upp Stadsmissionen från nuvarande lokaler på Korsgatan/Malmgatan. Pastoratet erbjöd ersättningslokaler i S:ta Maria, som efter renovering och ombyggnad bedöms kunna erbjuda ändamålsenliga lokaler.

Pastoratet vill ta ut en marknadsmässig hyr för lokalerna och Stadsmissionen har en annan uppfattning på vilken nivå en marknadsmässig hyra bör ligga. Parterna har därför bett Hyresnämnden om medling.

Pastoratet föreslås representeras av Lena Winbladh, Nils-Urban Råwall och en fastighetsjurist vid förhandlingen den 1 november.

#### Arbetsutskottets beslut

Arbetsutskottet beslutar

<u>att</u> pastoratet vid förhandlingen inför Hyresnämnden den 1 november ska representeras av Lena Winbladh, Nils-Urban Råwall och en fastighetsjurist.

## § 210 Kyrkogårdsberedningens protokoll 2023-09-21

Erika Kvist föredrar ärendet.

### Arbetsutskottets förslag

Kyrkorådet lägger informationen till handlingarna.

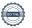

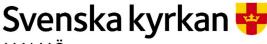

# Kyrkorådets arbetsutskotts protokoll 2023-10-09

## § 211 Prislista gravskötsel

Erika Kvist föredrar ärendet.

#### Historik

Under 2021 gjordes en massiv genomlysning av prislistan för gravskötsel. I samband med detta passade man på att arbeta om den och övergick till att sälja paket där både skötsel och varor ingår. Artikellistan har minskats från 900 produkter till 110 medräknat artiklar för internt bruk. Sedan dess at prislistan lyfts till kyrkofullmäktige för revideringar.

#### Nulägesbeskrivning

I dagsläget uppdateras prislistan årligen och fastställs av kyrkofullmäktige. Eftersom prislistan innehåller både varor och tjänster uppdateras priserna både med hänsyn till KPI och senaste lönerevision.

#### Fortsättning framåt

Önskemålet är att ha färdiga prislistor till Alla helgons dag, då personalen träffar många gravrättsinnehavare. Om man ska hinna få ett fullmäktigebeslut på prislistan innan Alla helgons dag behöver prislistan vara klar till vårens sammanträde med kyrkofullmäktige och då är lönerevisionen ofta inte klar.

Om man i stället uppdaterar prislistan Gravskötsel med avseende på KPI för juli månad och innevarande års lönerevision kan prislistorna vara klara till Alla helgons dag, förutsatt att beslut inte behöver tas i kyrkofullmäktige.

Det föreslås därför att kyrkofullmäktige beslutar att prislistan framöver uppräknas med index (KPI och årets lönerevision) och bara tas till kyrkofullmäktige för beslut vid större förändringar.

#### Arbetsutskottets förslag

Kyrkorådet beslutar föreslå kyrkofullmäktige att fastställa prislista 2024 med indexuppräkning för kommande år.

### § 212 Vård- och underhållsplan för Västra Skrävlinge kyrkogård

Erika Kvist föredrar ärendet.

Kyrkogårdsförvaltningen har tagit fram en Vård- och underhållsplan för Västra Skrävlinge kyrkogård. Kyrkogårdsberedningen tillstyrker att den antas av kyrkofullmäktige.

#### Arbetsutskottets förslag

Kyrkorådet beslutar föreslå kyrkofullmäktige att anta Vård- och underhållsplan för Västra Skrävlinge kyrkogård.

# § 213 Arbetsmiljöpolicy

Michael Tuvesson föredrar ärendet.

Arbetsmiljöpolicyn för Malmö pastorat har uppdaterats för att anpassas efter aktuella förutsättningar.

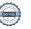

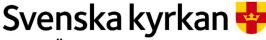

# Kyrkorådets arbetsutskotts protokoll 2023-10-09

#### Arbetsutskottets förslag

Kyrkorådet beslutar föreslå kyrkofullmäktige att fastställa en uppdaterad arbetsmiljöpolicy; se bilaga 1.

# § 214 Brandskyddspolicy

Michael Tuvesson föredrar ärendet.

Brandskyddspolicyn syftar till att ge en övergripande inriktning för brandskyddsarbetet inom Malmö pastorat. Till hjälp i detta arbete har pastoratet tecknat avtal med Presto.

#### Arbetsutskottets förslag

Kyrkorådet beslutar föreslå kyrkofullmäktige att fastställa en uppdaterad brandskyddspolicy; se bilaga 2.

### § 215 Hållbarhetsvision och policy

Anna Krahner föredrar ärendet.

En ny vision och policy för hållbarhetsarbetet har tagits fram för att ersätta den gamla policyn från 2020. Visionen ska uppdateras varje mandatperiod.

Den nya visionen och policyn är en del av Svenska kyrkans miljödiplomeringsarbete och är vägledande pastoratets hållbarhetsarbete framöver. Visionen stödjer Svenska kyrkans färdplan för klimatet där klimatneutralitet, värderingsförändring och klimaträttvisa är i fokus.

#### Arbetsutskottets förslag

Kyrkorådet beslutar föreslå kyrkofullmäktige att fastställa hållbarhetsvision och policy att gälla fr.o.m. 2024-01-01; bilaga 3.

# § 216 Verksamhetsplanering och Budget 2024

Henrik Nilsson föredrar ärendet.

Synpunkter framförs på det presenterade materialet som kommer att justeras till kyrkorådets sammanträde.

#### Arbetsutskottets förslag

Kyrkorådet föreslår kyrkofullmäktige att fastställa verksamhetsplanering och budget för 2024 samt plan för 2025 – 2026 enligt det förslag finns i utskicket till sammanträdet med kyrkorådet.

#### § 217 Skrivelse från POSK om redovisning av konsulter

Henrik Nilsson föredrar ärendet.

Nomineringsgruppen POSK har i en skrivelse till kyrkorådet önskat en helhetsbild av vilka konsulter som Malmö pastorat under året använt sig av och fortsätter att använda sig av, samt kostnaderna för dessa.

Henrik Nilsson redovisar en preliminär sammanställning av konsulter och kostnaderna för dessa. Sammanställningen kommer att uppdateras till sammanträdet med kyrkorådet.

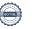

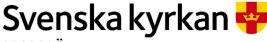

# Kyrkorådets arbetsutskotts protokoll 2023-10-09

#### Arbetsutskottets förslag

Kyrkorådet beslutar att lägga redovisningen till handlingarna.

## § 218 Avveckling av stiftelse

Nils Urban Råwall föredrar ärendet.

Stiftelser som inte haft någon ekonomisk aktivitet under två år och där inga tillgångar eller skulder finns kan ansöka om att avvecklas hos Länsstyrelsen. Beslut om avveckling från behörig (kyrkorådet) och en slutredovisning ska göras.

Stiftelsen med organisationsnummer 802425-8090 Samförvaltning av stiftelser är en sådan stiftelse.

#### Arbetsutskottets förslag

Kyrkorådet beslutar

att ansöka hos Länsstyrelsen att få avveckla stiftelsen med organisationsnummer 802425-8090.

### § 219 Uppföljning av visselblåsningar

Åsa Rönngard föredrar ärendet.

HR redovisar brev som skickas till dem som gjort anmälningar på vår tjänst hos KPMG och där anmälan inte uppfyller kraven enligt lagstiftningen för att vara en visselblåsning.

#### Arbetsutskottets förslag

Kyrkorådet beslutar lägga informationen till handlingarna.

#### § 220 Skrivelse från Ingrid Petersson om tjänsteorganisationen

Åsa Rönngard föredrar ärendet.

Ingrid Petersson har i en skrivelse till kyrkorådet efterfrågat en fullständig redovisning av pastoratets tjänsteorganisation.

HR har gjort en preliminär sammanställning av bemanningen redovisad för verksamhetsstöd, församlingarna, själavård, och KGF. Sammanställningen ska kompletteras till kyrkorådets sammanträde.

#### Arbetsutskottets förslag

Kyrkorådet beslutar att lägga informationen till handlingarna.

# § 221 Skrivelse från S:t Petri församlingsråd om att få använda gåvomedel

Nils-Urban Råwall föredrar ärendet.

S:t Petri församlingsråd har i en skrivelse med bifogat protokollsutdrag hemställt att få använda gåvomedel dels för inköp av inventarier till S:t Nicolaigården dels och för inköp av nya bänkljusstakar till S:t Petri kyrka.

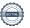

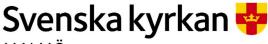

# Kyrkorådets arbetsutskotts protokoll 2023-10-09

#### Arbetsutskottets förslag

Kyrkorådet beslutar

att S:t Petri församlingsråd får använda gåvomedel för inköp av inventarier till S:t Nicolaigården (omklädnad av möbler 73 926 kr, inköp av möbler från Kinnarps 113 123 kr och möbler från IKEA 25 000 kr allt av gåvomedelsnummer 91154 samt lekmatta från Kinnarps 25 569 kr av gåvomedelsnummer 91102), samt för inköp av nya bänkljusstakar till S:t Petri kyrka för 28 695 kr från gåvomedel 91118 S:t Petri kyrka kollekter och gåvor – kyrkans prydande.

## § 222 Sammanträdesplan 2024

Föreligger förslag till sammanträdesplan för 2024; se bilaga 4.

#### Arbetsutskottets förslag

Kyrkorådet beslutar att fastställa sammanträdesplanen enligt förslaget.

# § 223 Sammanträdet avslutas

Ordföranden förklarar sammanträdet avslutat.

# Verifikat

Transaktion 09222115557502457543

# Dokument

| Protokoll KR AU 2023-10-09 Huvuddokument 8 sidor Startades 2023-10-11 11:09:22 CEST (+0200) av Nils- Urban Råwall (NR) Färdigställt 2023-10-11 18:15:20 CEST (+0200) | Arbetsmiljöpolicy förslag 230228 Bilaga 1 1 sida Sammanfogad med huvuddokumentet Bifogad av Nils-Urban Råwall (NR) |
|----------------------------------------------------------------------------------------------------|----------------------------------------------------------------------------------------------------|
| Brandskyddspolicy för Svenska kyrkan i Malmö<br>FÖRSLAG_<br>Bilaga 2<br>1 sida<br>Sammanfogad med huvuddokumentet<br>Bifogad av Nils-Urban Råwall (NR)               | Hållbarhetsvision och -policy Bilaga 3 2 sidor Sammanfogad med huvuddokumentet Bifogad av Nils-Urban Råwall (NR)   |
| Sammanträdesplan 2024                                                                                                    |                                                                                                    |

# Initierare

Bilaga 4 2 sidor

# Nils-Urban Råwall (NR)

Svenska kyrkan Malmö Org. nr 252003-1051 nils-urban.rawall@svenskakyrkan.se +46761184724

Signerade 2023-10-11 18:15:20 CEST (+0200)

Sammanfogad med huvuddokumentet Bifogad av Nils-Urban Råwall (NR)

# Signerare

| Torgny Werger (TW)  Torgny.werger@gmail.com +46 705123840  Signerade 2023-10-11 11:32:13 CEST (+0200) | Per Håkansson (PH)<br>per.hakansson@svenskakyrkan.se<br>+46739430248<br>Signerade 2023-10-11 15:58:55 CEST (+0200) |
|----------------------------------------------------------------------------------------------------|----------------------------------------------------------------------------------------------------|
| Helen Persson (HP)  Helen.Persson@svenskakyrkan.se +46733442784                                       |                                                                                                    |

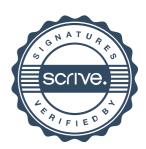

# Verifikat

Transaktion 09222115557502457543

Detta verifikat är utfärdat av Scrive. Information i kursiv stil är säkert verifierad av Scrive. Se de dolda bilagorna för mer information/bevis om detta dokument. Använd en PDF-läsare som t ex Adobe Reader som kan visa dolda bilagor för att se bilagorna. Observera att om dokumentet skrivs ut kan inte integriteten i papperskopian bevisas enligt nedan och att en vanlig papperutskrift saknar innehållet i de dolda bilagorna. Den digitala signaturen (elektroniska förseglingen) säkerställer att integriteten av detta dokument, inklusive de dolda bilagorna, kan bevisas matematiskt och oberoende av Scrive. För er bekvämlighet tillhandahåller Scrive även en tjänst för att kontrollera dokumentets integritet automatiskt på: https://scrive.com/verify

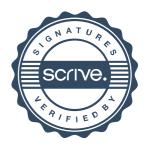

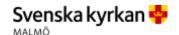

# Arbetsmiljöpolicy

Arbetsmiljön i Svenska kyrkan i Malmö ska vara sådan att inga medarbetare ska drabbas av ohälsa eller komma till skada på grund av arbetet. Att medarbetarna trivs och kan utvecklas både yrkesmässigt och som individer. Arbetsmiljöarbetet ska genomsyra alla beslut som fattas och alla aktiviteter som genomförs.

Svenska kyrkan i Malmö accepterar ingen form av mobbning eller trakasserier på de olika arbetsplatserna. Arbetsmiljön ska präglas av öppenhet och alla individer ska behandlas jämlikt och med respekt.

För Svenska kyrkan i Malmö är gällande lagstiftning inom arbetsmiljöområdet en nedersta gräns för arbetsmiljöarbete och strävan är att hela tiden förbättra arbetsmiljön såväl organisatoriskt och socialt som fysiskt.

På alla arbetsplatser inom Svenska kyrkan i Malmö innebär det:

- att arbetsmiljöarbetet är en naturlig del i allt som görs,
- att arbetsmiljöarbetet görs i samverkan mellan arbetsgivare, arbetstagare och skyddsombud
- att chefer och arbetsledare har/får rätt kunskaper, kompetens, resurser och befogenheter för att kunna verka för en bra och säker arbetsmiljö,
- att alla anställda får den introduktion och utbildning de behöver för att kunna arbeta säkert och hälsosamt,
- att det regelbundet, och vid förändringar görs undersökningar och riskbedömningar av såväl fysisk som organisatorisk och social arbetsmiljö för att kunna vidta de åtgärder som behövs för att skapa en säker och trygg arbetsplats,
- att alla tillbud och olyckor som inträffar rapporteras och utreds så att åtgärder kan vidtas.
- att det systematiska arbetsmiljöarbetet följs upp årligen,
- att det finns ett tydligt och synligt ledarskap med respekt och omsorg om varje medarbetare.
- att kollektiva skyddsåtgärder genomförs och att krav och förutsättningar anpassas efter var och ens förmåga,
- att kontinuerligt sträva efter att var och en får kompetensutveckling som syftar till yrkesmässig utveckling samt främja en hälsosam arbetsmiljö.

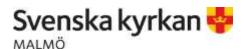

# Brandskyddspolicy för Svenska kyrkan i Malmö

Svenska kyrkan i Malmö ska i sin verksamhet bedriva ett aktivt arbete inom det förebyggande brandskyddet. Detta i syfte att erhålla en trygg arbetsmiljö inom alla verksamheter. Svenska kyrkan i Malmö ska, i brandskyddsarbetet, sträva efter att:

- Ingen person ska skadas eller omkomma till följd av brand i Svenska kyrkan i Malmös lokaler eller verksamheter.
- Alla medarbetare inom Svenska kyrkan i Malmö har kunskap och kan agera vid brand, brandtillbud och utrymning.
- Brandskyddsarbetet inom Svenska kyrkan i Malmö bedrivs systematiskt och anpassat till berörd verksamhet, i förebyggande syfte med legala krav som grund och med en strävan att ständigt förbättra brandsäkerheten.
- Risken f\u00f6r brand, och de skador, f\u00f6rluster och verksamhetsavbrott som f\u00f6ljer av brand, ska minimeras.

# Hållbarhetspolicy

Svenska kyrkan Malmös hållbarhetspolicy knyter an till Agenda 2030 och de 17 globala målen. Vi har ett ansvar att implementera Agenda 2030 i verksamheten för att bidra till en hållbar utveckling och den omställning som krävs.

Med denna hållbarhetspolicy åtar sig Malmö pastorat att följa Svenska kyrkans färdplan för klimatet och arbeta för att nå de gemensamma nationella målen. Det görs genom att arbeta med ständiga förbättringar inom åtta övergripande hållbarhetsmål.

Hållbarhetspolicyn bygger på Svenska kyrkan Malmös vision "ett enda bröd – en enda mänsklighet" och den övergripande uppdragsbeskrivningen att verka för försonad mångfald.

# Vision för hållbarhetsarbetet

Visionen för Svenska kyrkan Malmös hållbarhetsarbete är densamma som den gemensamma och övergripande vision: "Ett enda bröd – en enda mänsklighet".

Världen och skapelsen är en, liksom mänskligheten är en och hör samman i Gud. Visionens uppdragsbeskrivning är att verka för försonad mångfald, vilket innebär att kärleken, friden och freden behöver utbredas i vår stad. Genom visionen visar kyrkan omsorg och respekt för skapelsen, och att alla våra handlingar behöver genomsyras av solidaritet, medmänsklighet och vördnad inför allt liv på jorden. Människan ingår i Guds Skapelse och livet utanför människan har ett egenvärde som vi har att respektera och möta med vördnad. Vi ska vara skapade medskapare vilket gör oss ansvariga för vårt handlande samtidigt som det ger oss stora möjligheter att påverka. Genom att ta ansvar och bidra till kärlek och fred och inte åsamka skada på de ekosystem vi är beroende av och andra levande varelser vi delar jorden med, kan världen utvecklas och skapelsen leva. Svenska kyrkan Malmös arbete, liv och tro genomsyras av hållbarhetsperspektiven (andlig, social, ekonomisk, ekologisk). Strategiska beslut ska föregås av hållbarhetsanalyser och i kyrkans praktiska arbete kopplas visionen till den grundläggande uppgiften: Gudstjänst, undervisning, diakoni och mission. I mötet med människor, i uppdraget att stå i Guds mission möter vi varandra med omsorg, undervisar om Guds skapelse, befrielsen i Jesus Kristus och det levande livet i den heliga Anden. Samt att kyrkan firar livet, ber om återupprättelse och verkar för försoning, fred och rättvisa i Guds tjänst.

# Hållbarhetspolicy

I Svenska kyrkan Malmös hållbarhetsarbete har vi ambitionen att förverkliga visionen genom att förmedla framtidshopp, ge möjlighet till gestaltande uttryck för samhällets människor och lämna positiva avtryck i Malmö och i världen

FÖRMEDLA FRAMTIDSHOPP genom att vara välkomnande och skapa platser och forum som inbjuder till samtal kring alla dimensioner av hållbarhet och att förmedla framtidstro och hopp i handling.

**GE MÖJLIGHET TILL UTTRYCK** genom att uppmuntra, tillvarata och stärka anställda, ideellas och förtroendevaldas engagemang och kompetens inom hållbarhetsområdet samt uppmuntra alla att tänka brett inom hållbarhetens olika aspekter och dimensioner.

LÄMNA POSITIVA AVTRYCK genom att i alla beslut beakta ekologisk, social och ekonomisk hållbarhet i vilka finns en andlig dimension av hållbarhet, samt verka för en rättvis fördelning av jordens resurser. Följa den lagstiftning Svenska kyrkan Malmö berörs av, inklusive försiktighetsprincipen, och arbeta med ständig förbättring av pastoratets hållbarhetsarbete.

Hållbarhetspolicyn ska vara känd och förstådd, samt tillämpas i verksamheten och gäller alla anställda, förtroendevalda och även den som tillfälligt representerar Svenska kyrkan Malmö, exempelvis som konsult, när detta finansieras av pastoratet. Policyn ska revideras en gång per mandatperiod av strategigruppen Hållbarhet.

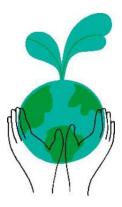

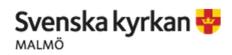

DOKUMENT DATUM SIDA Sammanträden 2024 2023-10-09 1(2) UPPRÄTTAD AV DOKUMENTBETECKNING VERSION ANTAGEN

Carlander/Råwall KR 2023-10-16

# Förslag till sammanträdestider 2024

|  |  | ri |
|--|--|----|
|  |  |    |
|  |  |    |

| KR/AU | 2024-01-22 | kl. 15.00 |
|-------|------------|-----------|
| KR    | 2024-01-29 | kl. 13.00 |
| FB    | 2024-01-31 | kl. 13.00 |
| KGB   | 2024-02-01 | kl. 14.00 |

#### **Februari**

| KR/FR | 2024-02-10 | kl. 08.30-16.00 | KR träffar alla FR |
|-------|------------|-----------------|--------------------|
| KR/AU | 2024-02-12 | kl. 15.00       |                    |
| KGB   | 2024-02-21 | kl. 14.00       | V8                 |
| FB    | 2024-02-22 | kl. 13.00       | V8                 |
| KR    | 2024-02-26 | kl. 13.00       |                    |

# Mars

| KR/AU | 2024-03-11 | kl. 15.00 | Följt av träff med FR AU    |
|-------|------------|-----------|-----------------------------|
| KR    | 2024-03-18 | kl. 13.00 | Följt av träff med FR/KR/AU |
| FB    | 2024-03-20 | kl.13.00  |                             |
| KGB   | 2024-03-21 | kl. 14.00 |                             |

# April

| KRAU       | 2024-04-08 | kl. 15.00 |                       |
|------------|------------|-----------|-----------------------|
| Utbildning | ?          |           |                       |
| KR         | 2024-04-15 | kl. 13.00 | Följt av träff med FR |
| KGB        | 2024-04-24 | kl. 14.00 |                       |
| FB         | 2024-04-25 | kl. 13.00 |                       |

# Maj

KGB

| KR/AU | 2024-05-06 | kl. 15.00 | (Stiftelser) Följt av träff med FR AU – OBS Visitation avslut 5/5 |
|-------|------------|-----------|-------------------------------------------------------------------|
| KFM   | 2024-05-16 | kl. 18.00 |                                                                   |
| KR    | 2024-05-20 | kl. 13.00 | (Stiftelser) Följt av träff med FR                                |
| FB    | 2024-05-22 | kl. 13.00 |                                                                   |

2024-05-23 kl. 14.00

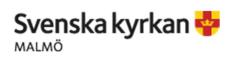

DOKUMENT SIDA DATUM Sammanträden 2024 2023-10-09 2(2) UPPRÄTTAD AV DOKUMENTBETECKNING VERSION ANTAGEN Carlander/Råwall KR 2023-10-16

| Juni      |            |           |                                            |
|-----------|------------|-----------|--------------------------------------------|
| KR/AU     | 2024-06-04 | kl. 15.00 |                                            |
| KR        | 2024-06-10 | kl. 12.00 | Sommarlunch                                |
| KR/AU     | 2024-06-17 | kl. 15.00 |                                            |
| •         |            |           |                                            |
| Augusti   |            |           |                                            |
| FB        | 2024-08-19 | kl. 13.00 | Protokoll troligen inte justerat till KRAU |
| KGB       | 2024-08-21 | kl. 14.00 | Protokoll troligen inte justerat till KRAU |
| KR/AU     | 2024-08-21 | kl. 15.00 | Följt av att KRAU träff med FRAU           |
| KIYAO     | 2024 00 20 | KI. 13.00 | roije av ate kitao tran med ritao          |
|           |            |           |                                            |
| September | 2024.00.00 | 11.45.00  |                                            |
| KR/AU     | 2024-09-09 | kl. 15.00 | Extra budgetmöte                           |
| KR        | 2024-09-16 | kl. 13.00 | Följt av träff med FR                      |
| KGB       | 2024-09-18 | kl. 14.00 |                                            |
| FB        | 2024-09-19 | kl. 13.00 | Sista möte för ärenden till KFM            |
| KR/AU     | 2024-09-30 | kl. 13.00 | Följt av KR                                |
| KR        | 2024-09-30 | kl. 15.00 | Extra KR för budgetsamtal                  |
|           |            |           |                                            |
| Oktober   |            |           |                                            |
| KR        | 2024-10-14 | kl. 13.00 | Följt av träff med FR                      |
| KGB       | 2024-10-16 | kl. 14.00 |                                            |
| FB        | 2024-10-17 | kl. 13.00 |                                            |
| KRAU      | 2024-10-21 | kl. 15.00 | Följt av träff med FRAU                    |
|           |            |           |                                            |
| November  |            |           |                                            |
| FB        | 2024-11-04 | kl. 13.00 |                                            |
| KGB       | 2024-11-06 | kl. 14.00 |                                            |
| KFM       | 2024-11-07 | kl. 18.00 |                                            |
| KR        | 2024-11-11 | kl. 13.00 | (fonder)                                   |
| KRAU      | 2024-11-11 | kl. 16.00 |                                            |
| December  |            |           |                                            |
| KR        | 2024-12-02 | kl. 12.00 | Jullunch, Följt av träff med FR            |
| KFM       | 2024-12-02 | kl. 17.00 | KFM:s julmiddag med avtackningar           |
| FB        |            | kl. 13.00 | Ki ivi.s juilliluudg illeu avtackillilgdi  |
|           | 2024 12-09 |           |                                            |
| KGB       | 2024-12-12 | kl. 14.00 |                                            |